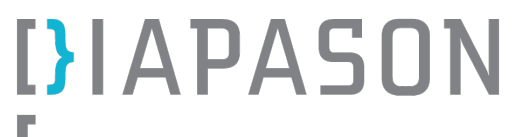

**APA 7e édition**

## Comment écrire la référence d'une image prise sur le Web lorsqu'une information est manquante?

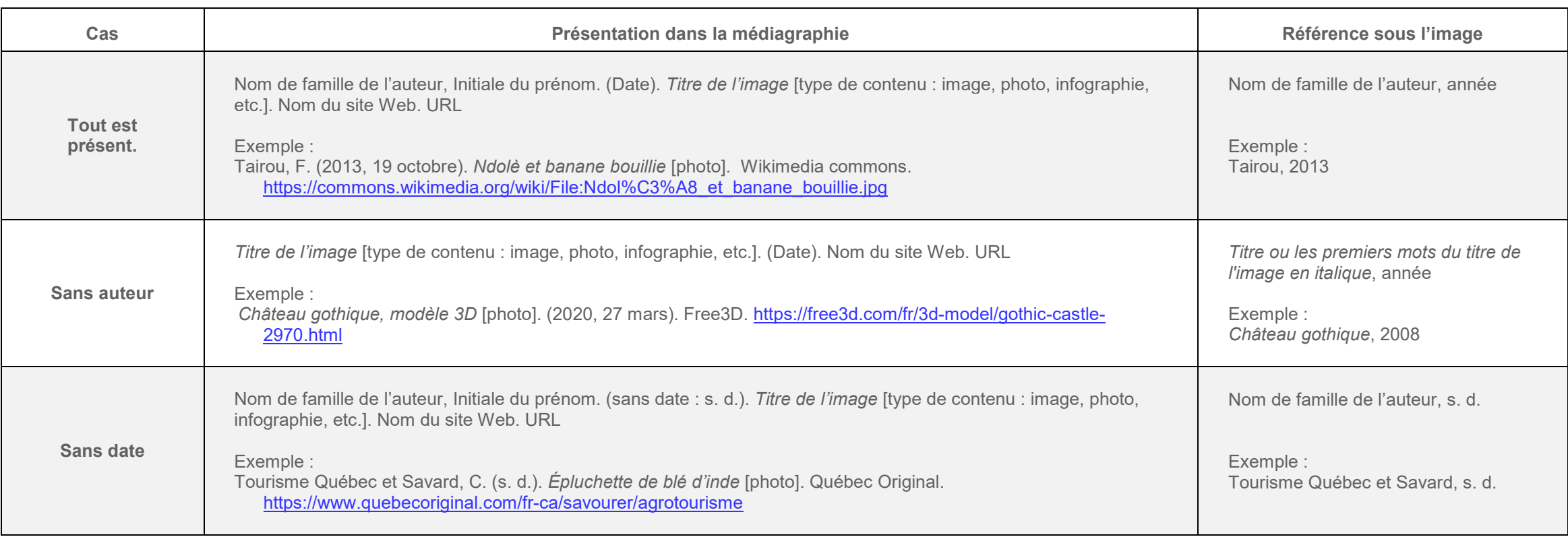

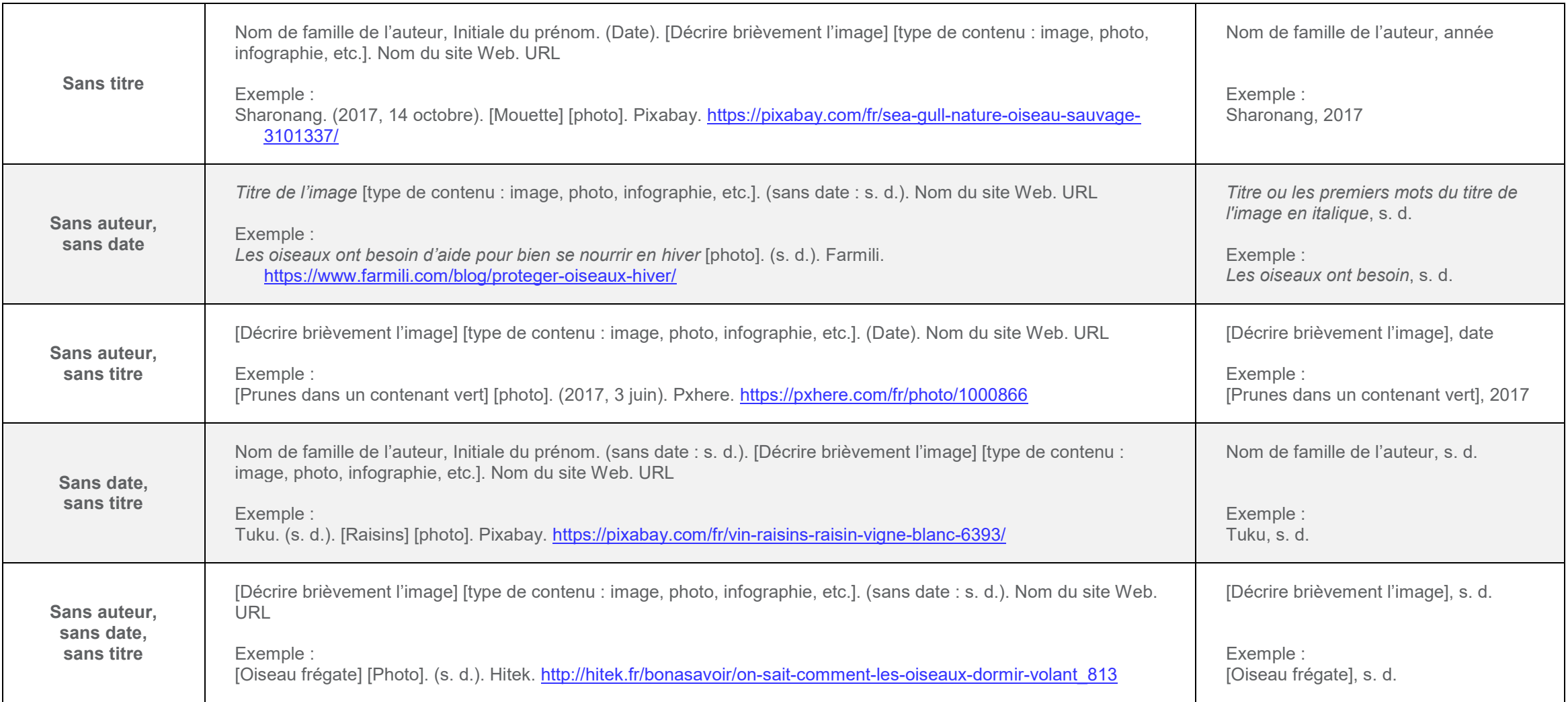